## Tasks Desk Aid

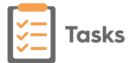

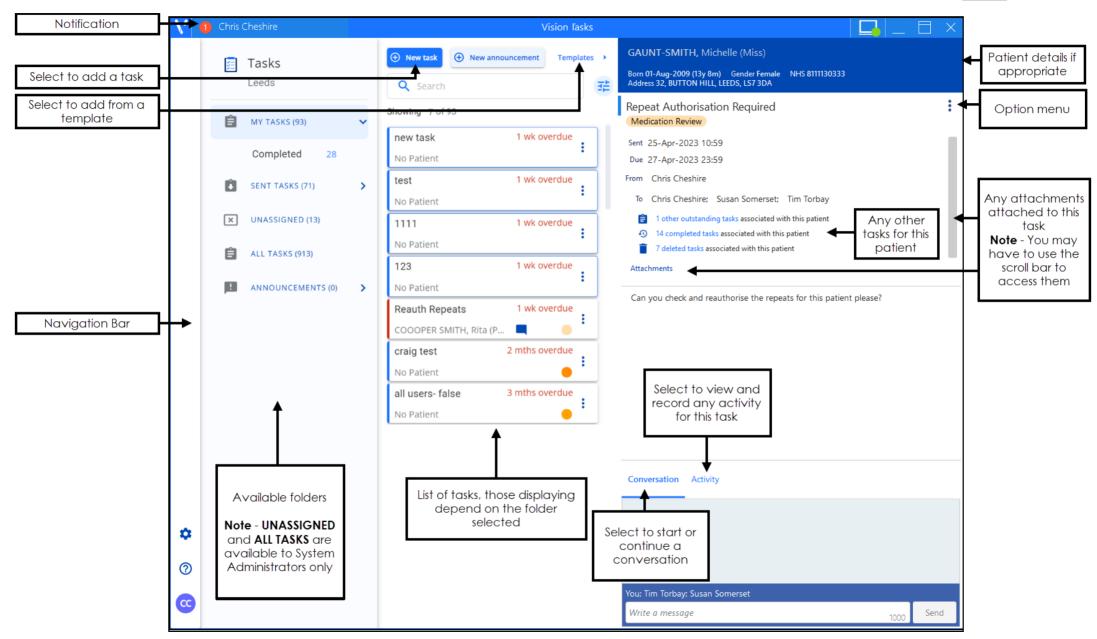

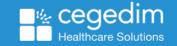

## Tasks Desk Aid

Select New announcement

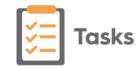

The following options are commonly used from Tasks:

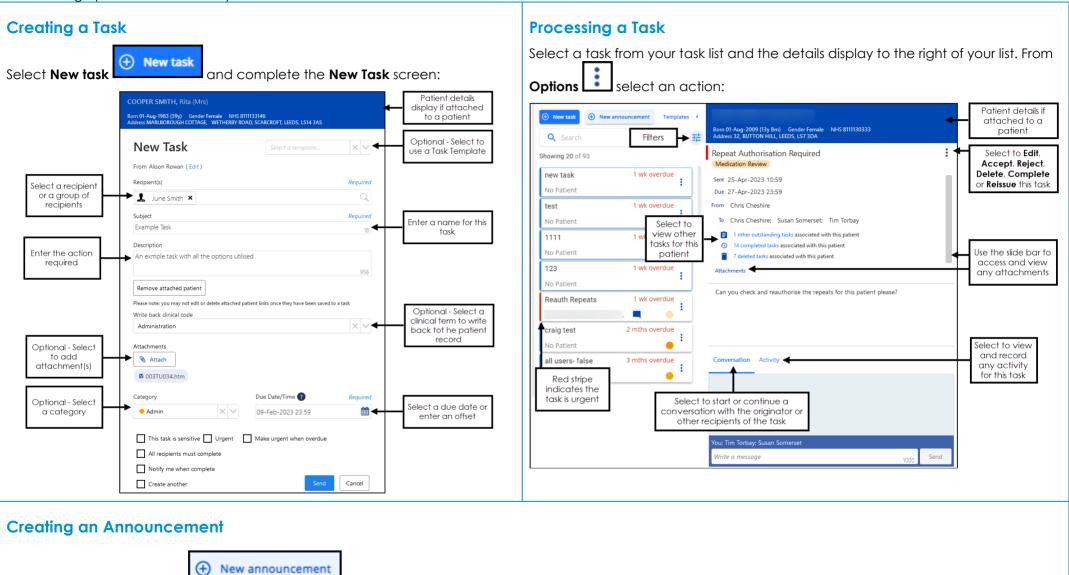

and complete the **New announcement** form.

Remember - Announcements do not need actioning, they are for information only.

April 2024 v1.0 2